## Search school 2. **Search strategy – basic operations**

Warning: Not all the operations may be applied in all databases or search enginges, and their symols may also be different!

*Operations with hit sets:*

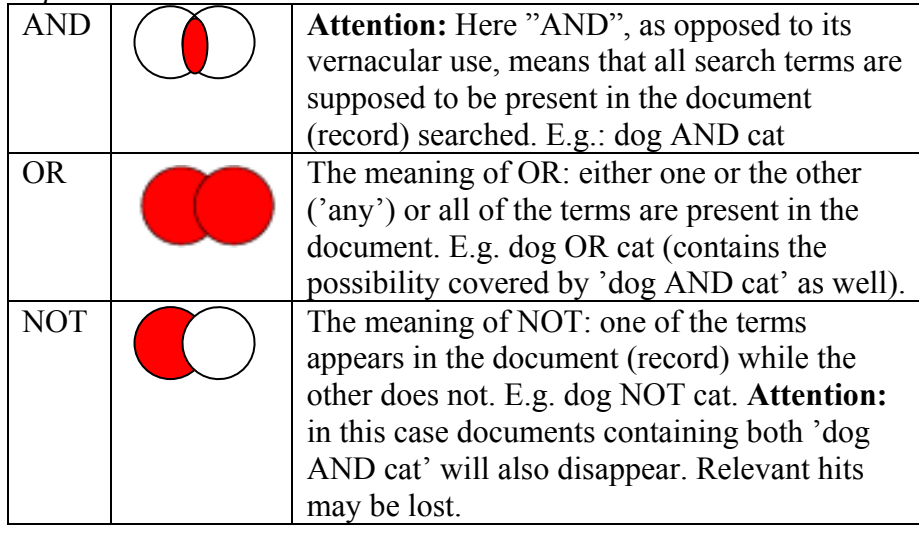

*Proximity operations* 

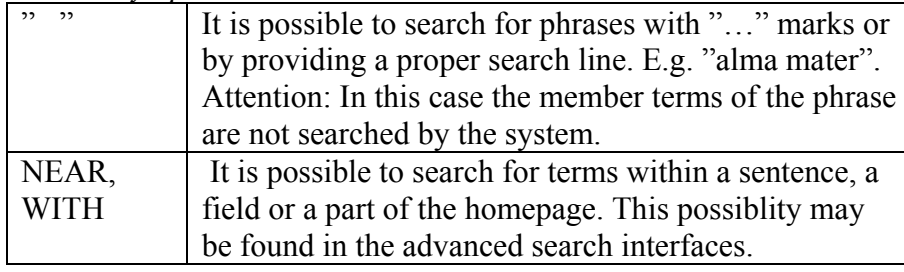

## *Truncation, wild cards*

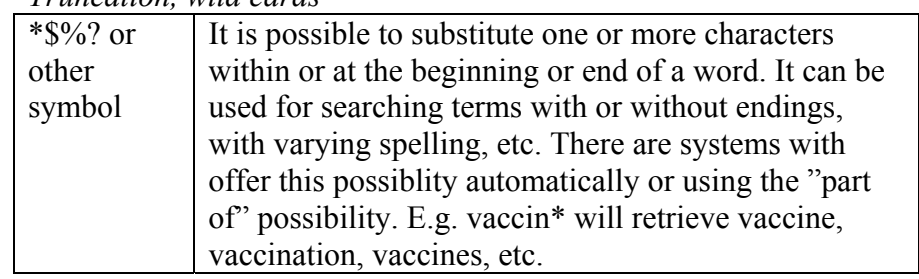

It is usually possible to limit our search as it might be necessary according to formal requirements, e.g. for languages which we read, for date, for type of document/file, etc.